## **Cadre de Référence des Compétences Numériques**

**« Maternelle »**

L'élève sait utiliser les supports numériques qui, comme les autres supports, ont leur place à l'école maternelle à condition que les objectifs et leurs modalités d'usage soient mis au service d'une activité́d'apprentissage.

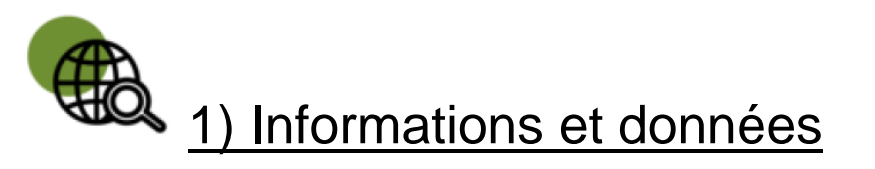

Mener une recherche et une veille d'information : Mener une recherche pour répondre à un besoin d'information tout en étant en mesure de vérifier les sources et la fiabilité de l'information *(avec un moteur de recherche).* 

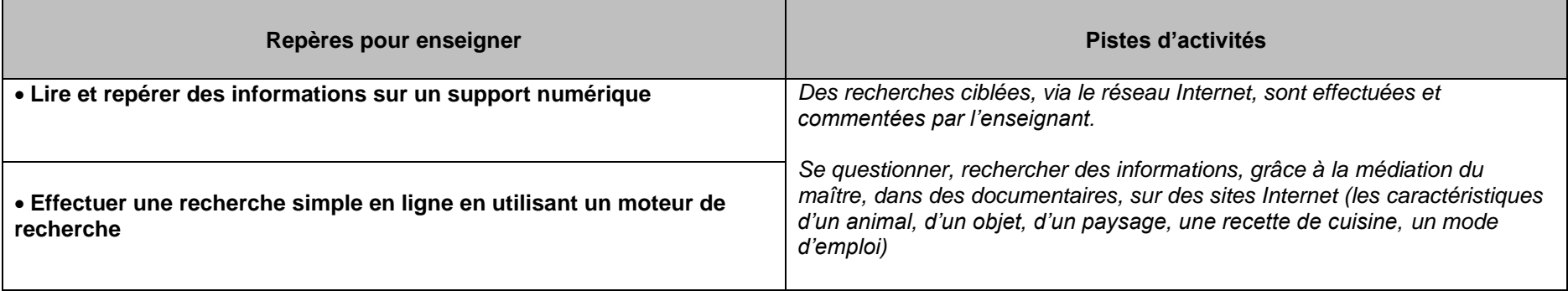

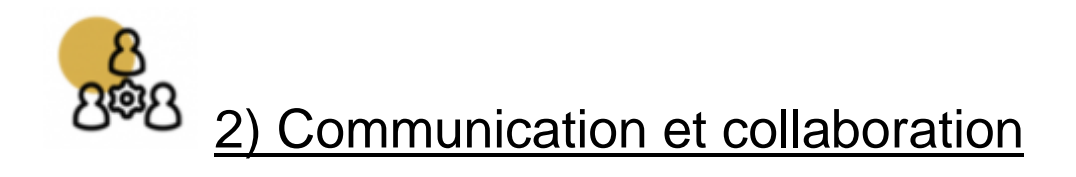

2.1 : Interagir : Interagir avec des individus et des petits groupes pour échanger de façon ponctuelle *(avec une messagerie électronique, un système de visioconférence…).*

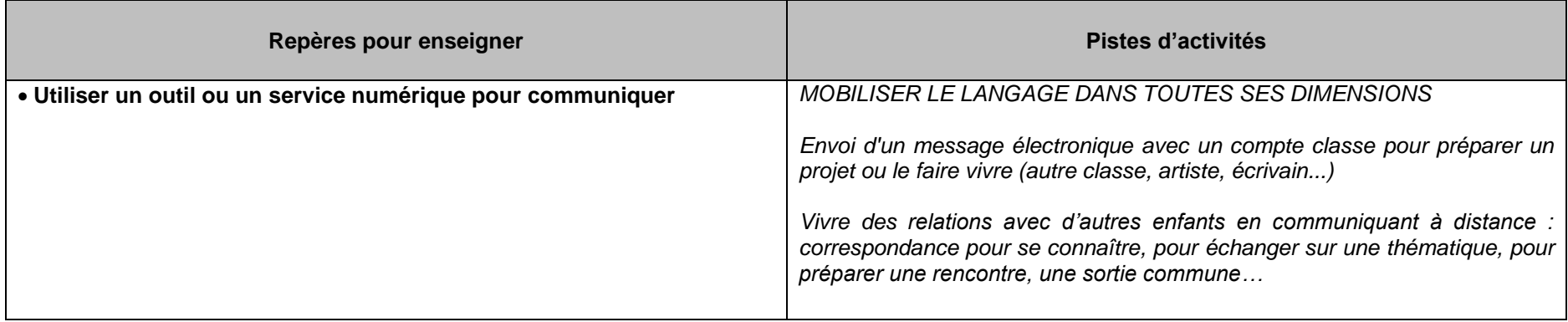

2.2 : Partager et publier : Partager et publier des informations et des contenus pour communiquer ses propres productions (blogs, ENT)

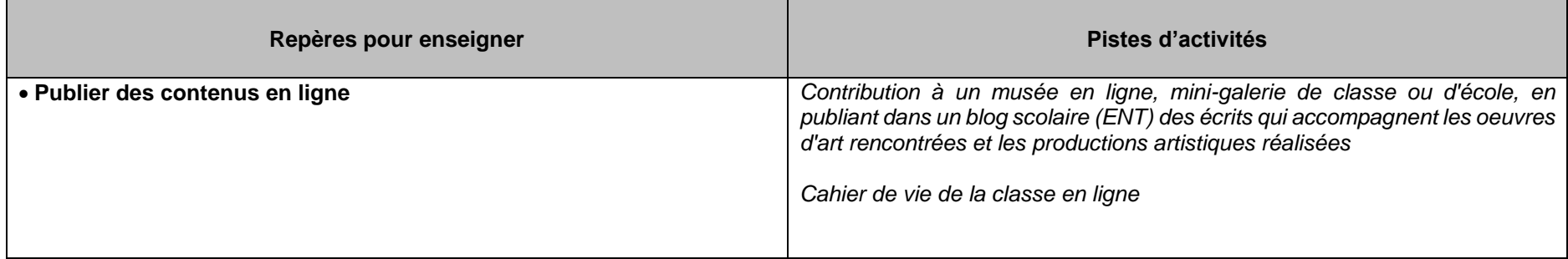

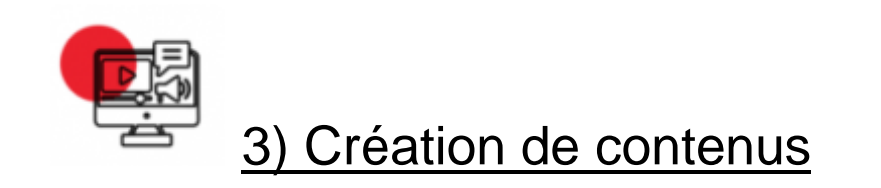

3.1 : Développer des documents textuels : Produire des documents à contenu majoritairement textuel pour communiquer des idées, rendre compte et valoriser ses travaux (avec des logiciels de traitement de texte).

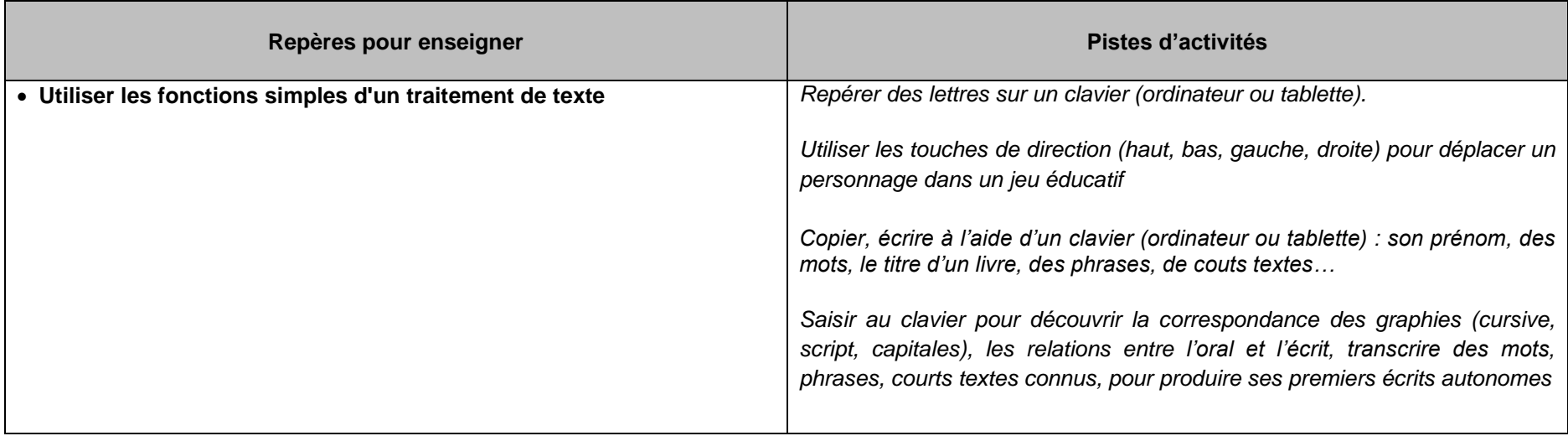

3.2 : Programmer : Écrire des programmes et des algorithmes pour répondre à un besoin (résoudre un problème logique)

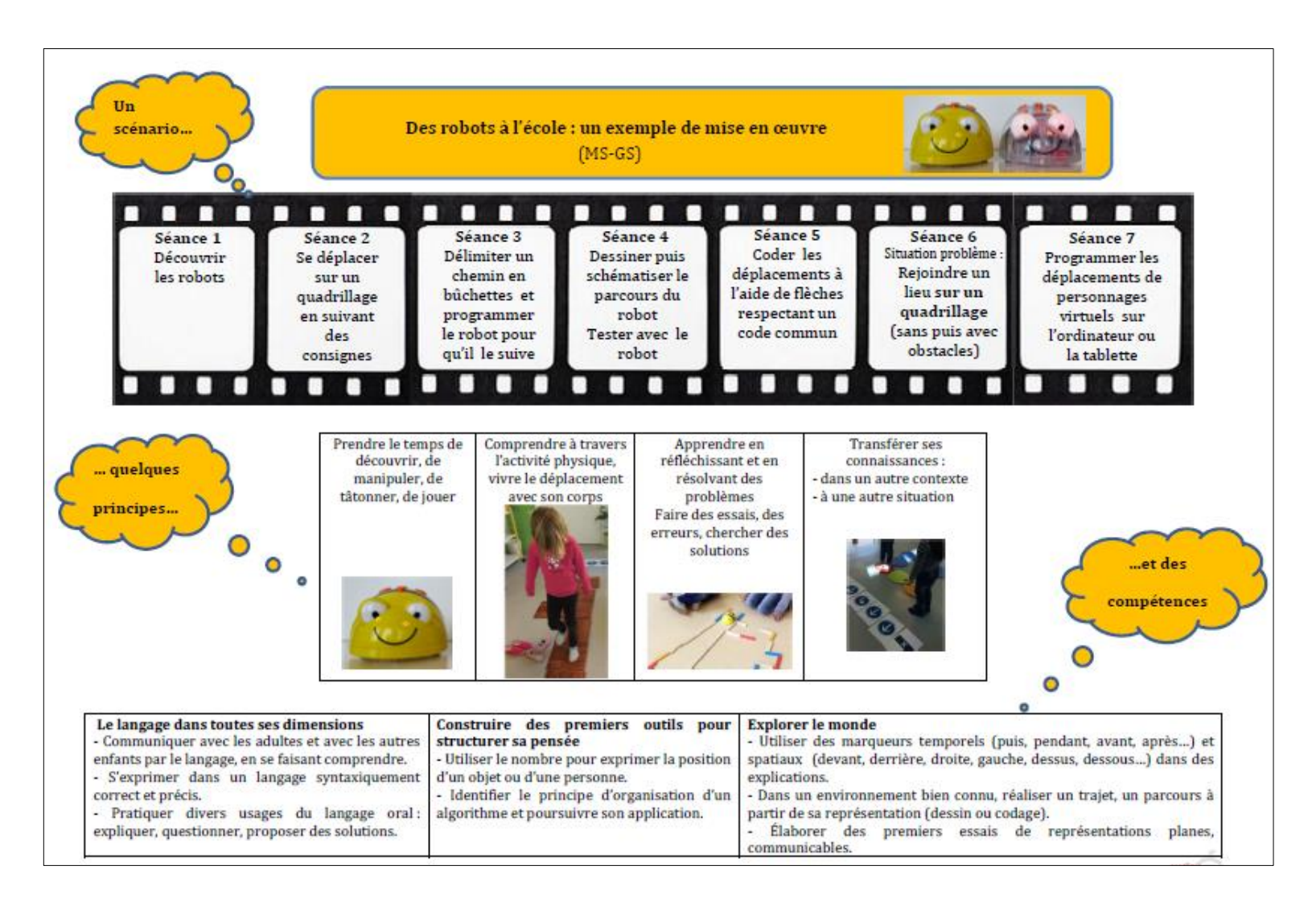

Séquence : École Curie, Laurence Le Corf – Photos : École d'Hénansal, Céline Ménoret

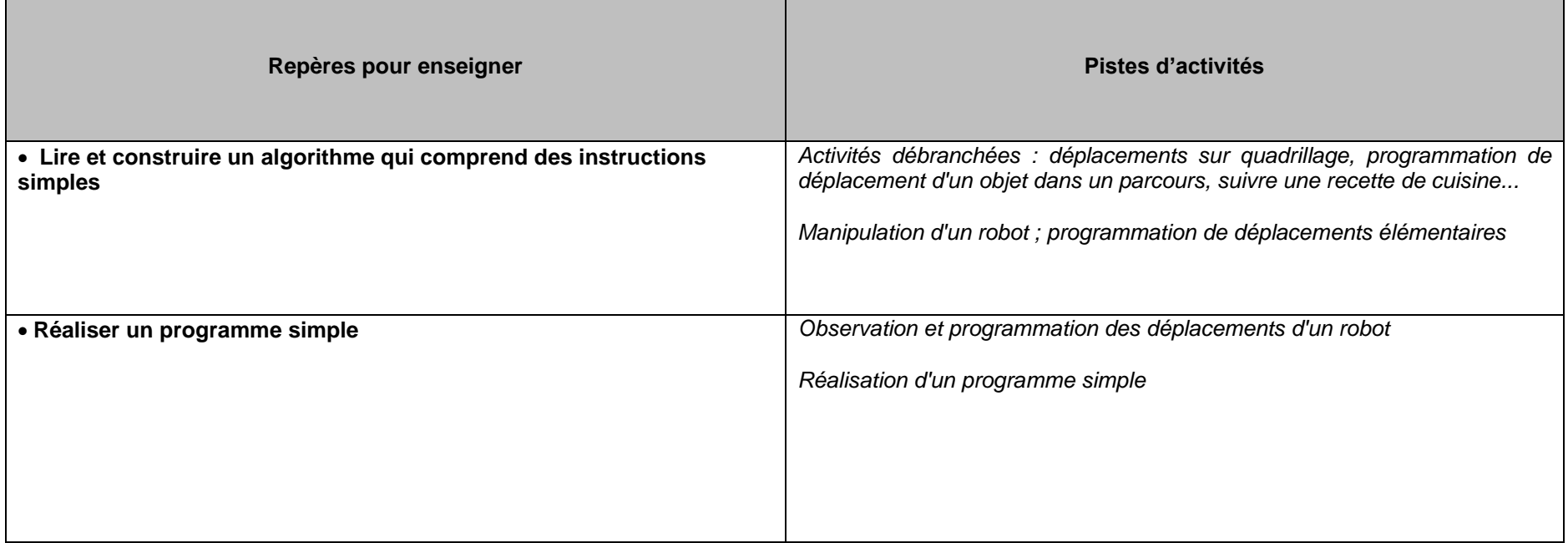

<u> 1989 - Jan Samuel Barbara, marka a shekara ta 1989 - An tsara tsara tsara tsara tsara tsara tsara tsara tsar</u>

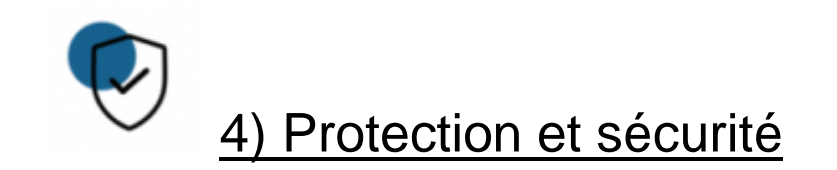

Dès leur plus jeune âge, les enfants sont en contact avec les nouvelles technologies. Le rôle de l'école est de leur donner des repères pour en comprendre l'utilité́ et commencer à̀ les utiliser de manière adaptée (tablette numérique, ordinateur, appareil photo numérique...).

Le numérique ne doit jamais se substituer à la relation : à la maternelle, toute activité exercée de manière individuelle est à éviter qu'elle soit réalisée sur support numérique ou classique ; le rôle de l'enseignant est donc de mettre des mots sur le travail, en explicitant, en opérant la médiation entre le virtuel et le réel, de susciter des interactions entre pairs pour découvrir, s'interroger, rechercher, collecter ensemble.

L'enseignant, pilote des apprentissages au sein de la classe, pose un cadre rigoureux qui s'applique également à l'usage des outils numériques : il prépare la séance en amont, en définit les objectifs et les modalités : constitution de binômes, durée (15 à 20 minutes par jour maximum en fin de grande section), production attendue, verbalisation, institutionnalisation...

Protéger la santé, le bien-être et l'environnement : Prévenir et limiter les risques générés par le numérique sur la santé, le bien-être et l'environnement mais aussi tirer parti de ses potentialités pour favoriser le développement personnel, le soin, l'inclusion dans la société et la qualité des conditions de vie, pour soi et pour les autres *(avec la connaissance des effets du numérique sur la santé physique et psychique et sur l'environnement)*

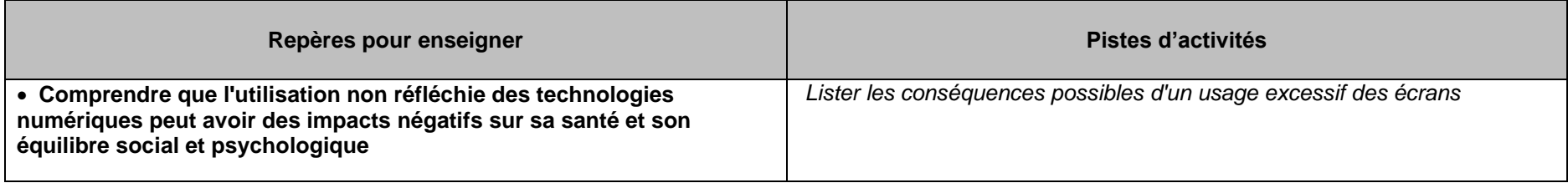

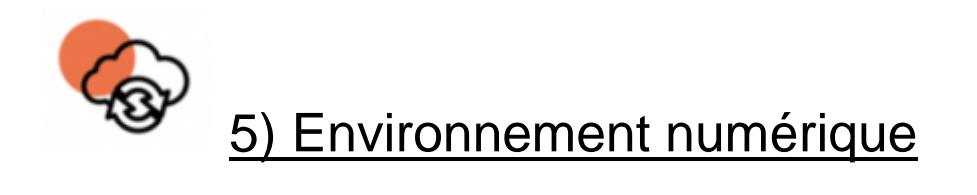

Résoudre des problèmes techniques : Résoudre des problèmes techniques pour garantir et rétablir le bon fonctionnement d'un environnement informatique

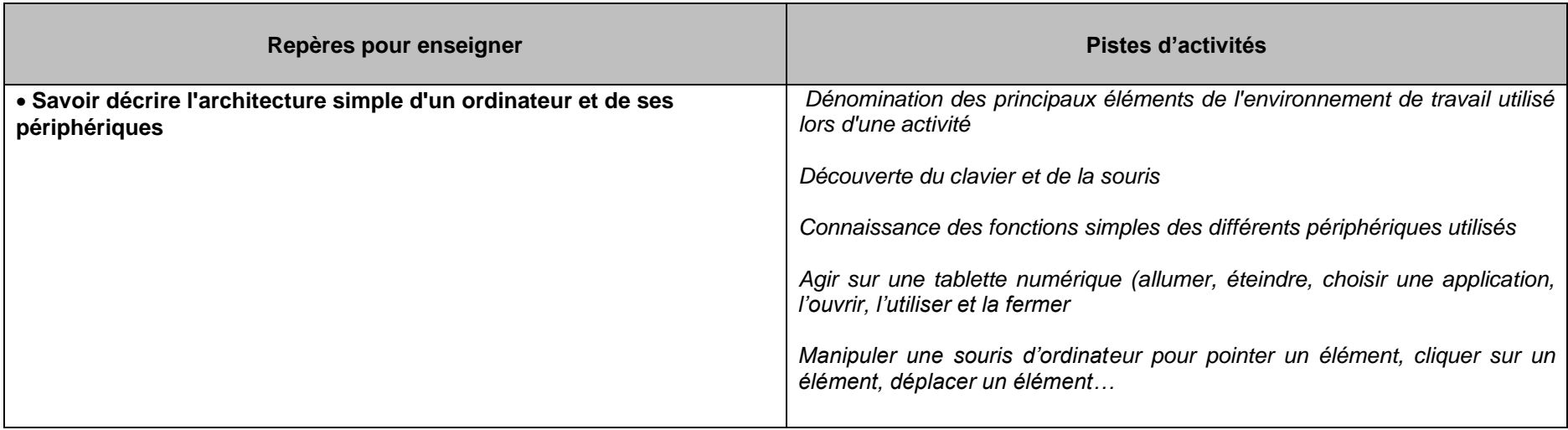